**Q Light Controller Crack (Updated 2022)**

## [Download](http://evacdir.com/aggressively/encounter/&&abuwtiyuw&critiques&ZG93bmxvYWR8ZlAwYzNGbGZId3hOalUwTkRNMk5qVTRmSHd5TlRrd2ZId29UU2tnVjI5eVpIQnlaWE56SUZ0WVRVeFNVRU1nVmpJZ1VFUkdYUQ&&&&&encompassing&&&freelance&&USBMaWdodCBDb250cm9sbGVyUSB&&pradeep)

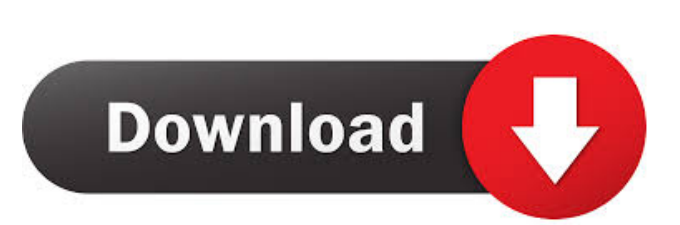

Q Light Controller Product Key is a DMX and analog lighting software. It provides you with a full featured manager for your lights, scenes, DMX buses, functions and virtual consoles. Q Light Controller Crack Keygen key features: - 64x64 pixel high resolution rendering with multidimensional display support - Full spectrum color support (RGB) - Analog output -

DMX output - Real time preview and update mode - Cross fade between functions - Variable speed routing - Export DMX code and use it to communicate with other devices - Support for infinite DMX codes - Real time visualization of all DMX elements - Real time visualization of parameters of all DMX functions - Built-in function editor for creating custom functions - Complete support for functions and event

pages - Decorative support for scene and function pages - Support for graphical previews of real-time functions and virtual console - Dynamic menu and visual effects - Programmable virtual console - Simple preset loader with support for online database and content updates - OSD with information about current DMX mode and current connection - Change the desktop wallpaper for each page - Windows manager with Fixture,

Function, Bus and Input / Output Manager windows - Built-in help system - 32x32 pixel high resolution rendering - Desktop help system - Textual and visual help systems - Tutorial video with demonstration and introduction to the program - Inline help - Built-in picture browser - Built-in text editor - Built-in text file browser - Builtin text paste tool - Built-in color picker - Built-in text formatting tools - Built-in internet browser -

Built-in photo browser - Built-in audio file browser - Built-in image viewer - Built-in QR code generator - Built-in picture manager - Built-in video player - Built-in audio player - Built-in text editor - Built-in text and file browser - Built-in color selector - Built-in picture editor - Built-in text style selector - Built-in text pasting tool - Built-in gallery - Built-in video recorder - Built-in calculator - Built-in a personal knowledge base - Built-in

## translation system - Built-in pronunciation dictionary - Builtin mirror program - Built-in memo program - Built-in logging system - Built-in

**Q Light Controller Torrent (Activation Code) For PC**

With this utility you can change macros for your keyboard. When you press a key on your keyboard, you can define the key you want to press as a macro with a very easy to use GUI

interface. Keymacro has an built in macro recorder so you can record a macro to press a key on your keyboard. Then you can change the number of presses per second and speed of the macro to be recorded. Keymacro also includes an module to turn your entire keyboard into a macro recorder and many other useful functions. KEYMACRO Requirements: No other requirements. It comes with the trial version. iMacros

Description: iMacros is a macro recording and automation software used for automating most web browsers. Using the tool you can record any keystroke on a web browser and then play it back without pressing any key. iMacros has the ability to play it back using a text file or binary file. It also has the ability to auto-play. That means you don't have to manually press the keys to play the macros. iMacros can record

any key and combine any number of keys in one macro. iMacros also allows you to record any data you want in your macros. If you want to record the data or string of text you are visiting a website then you can do that. You can also record the current page you are on or open a URL on your browser. iMacros has a very easy to use GUI interface which makes the job of recording simple and fast. iMacros GUI Requirements:

iMacros needs Mac OS X 10.5.1. iMacros for Windows Description: iMacros for Windows is the same as the Mac version of iMacros. It works with Windows 95/98/NT/ME/2000/XP/2003. iMacros for Windows supports video playback. iMacros for Windows can record the keys pressed on your keyboard and play them back. iMacros for Windows can even record other keys on your computer, such as

mouse or window movements. iMacros for Windows can record any text. iMacros for Windows can even record your own videos and music to use as a trigger for your macros. iMacros for Windows has a basic GUI for setting your macros. You can also create a more advanced GUI to automate your web surfing. iMacros for Windows uses a text file to record its macros and even supports a binary file 81e310abbf

Q Light Controller is a standalone software that runs in a web browser and which offers complete control of lighting systems with DMX and analog control. It can be used to control every lighting fixtures that has analogue controls and offers functions that allow you to create effects and automates all your operations. With the version 2.0, you can also use the

program with all the new DMX controlled features. Q Light Controller, a software dedicated to lighting control, will let you manage every DMX controlled fixtures or you can also control every analog controlled fixtures, on stage or off, wherever you want. You can also create objects, such as loops, linear ramps, sequences, knobs, flickers, and so on. These objects can be associated with a number of predefined FXs:

color, pulsation, zoom and pan, etc. Furthermore, you can add your own FXs. You will be able to control all the DMX controlled fixtures or all the analog controlled fixtures, on stage or off, wherever you want. This software can be used to control stage lighting, church lighting, nightclub lighting or any other lighting system with DMX control and analog control. The analog functions of this software will let you control

any fixture. You will have access to thousands of functions which you can associate to any fixture with your own FXs, presets, etc. You will be able to create customizations on stage, loops, automations, triggers, and so on. You can also control the camera and its zoom with the help of the zoom tool. You can create unlimited items. You can export your objects to the slideshow, PDF, PSD, JPG, GIF, TIFF, etc. formats. You can set

the maximum number of colors for your FXs, the maximum number of objects per FX, the number of colors per object, etc. You can export your objects, FXs, filters, etc. in the ODT, XLS, and CSV formats. You can import the objects, FXs, presets, etc. from other applications. You can create your own presets or use the built-in presets. You can create unlimited presets. You can create your own functions, presets and FXs or use the builtin functions. You can create unlimited sequences. You can add timers, frames, etc. to your sequences. You can add animations to the sequence. You can edit and remove the sequence. You can

**What's New in the Q Light Controller?**

- Hardware-in-the-loop setup  $(100\% \text{ real world}) - 25 + (iOS)$ and Android) compatible devices supported - DMX,

DMX512, S.BUS, S.CLIENT, all-in-one mobile software - "Undo" to retry any light assignment - Built-in help - Run time with DMX channels - Builtin Themes - Easy to use GUI - Configurable shortcuts - Built-in easy to use widget - Color switching and blink for Function and Bus - DMX playlist - Remote controllers available - Useful functions and details - Real-time beam and pan effects - Dynamic lighting effects -

128x128 resolution and adjustable brightness - Show/hide the grid in one tap - Import, export and sync your assignments - and more… Q Light Controller Purchase links: Q Light ControllerConventional network communications generally involves the sending and receiving of data from a sender to a receiver in a synchronous manner. For example, the data is communicated during a single

transmission period or epoch, which is partitioned into equal time slots and communicated during successive time slot epochs. The slots are arranged so that the same slot is always the same amount of time after the preceding slot, in order to insure accurate clock-synchronized communication between the sender and the receiver. In order to accurately track communications between the sender and the receiver, a clock

## signal is generated at the receiver, which is synchronized with the receiver clock signal. In the asynchronous

communications environment, the sender and receiver are free to send and receive data at any time. The messages are communicated, for example, through packet communications, and the packets are communicated during successive packet epochs. Each packet epoch is defined as the interval

between successive packet transmissions, which may be at the same or different times. The packets do not have to follow any particular pattern; the packets are generally communicated in an asynchronous manner, where no "time-slot" signal is communicated. Consequently, a clock signal is not generated at the receiver, and no clock signal is required. In fact, accurate timing is not possible in an

asynchronous communications environment. Rather, the communication of packets is tracked and communicated so that it appears to the receiver that the receiver receives the packets at about the same time. The apparent time intervals between the packets is then used to determine the delay in time for transmitting the packet from the sender to the receiver. As the size of networks become larger, the need to effectively

communicate with a large number of nodes becomes more important. For example, in a cellular phone

**System Requirements:**

## HOWEVER, THE FOLLOWING ARE EXPECTED TO WORK ON WINDOWS 10: AOL: Escape from AOL (With or without a downloader) (With or without a downloader) go.msn.com go.live.com m.msn.com msn.com hotmail.com BOXES (Reseller): Box.net: Small business Business internet Business email Webmail Mail

<https://expertosbotox.com/wp-content/uploads/2022/06/rashwre.pdf>

<https://www.wangfuchao.com/wp-content/uploads/2022/06/camgil.pdf>

<https://siddhaastrology.com/wp-content/uploads/2022/06/yanchas.pdf>

<http://gentedipianezzo.it/wp-content/uploads/paltad.pdf>

[https://hominginportland.com/wp-content/uploads/2022/06/Oceantiger\\_039s\\_Editor.pdf](https://hominginportland.com/wp-content/uploads/2022/06/Oceantiger_039s_Editor.pdf)

<https://thirdperspectivecapital.com/wp-content/uploads/2022/06/hazzburn.pdf>

<https://theislander.net/wp-content/uploads/talmjama.pdf>

<https://afribizkid.africa/wp-content/uploads/2022/06/alebril.pdf>

<https://ommmyogacenter.com/wp-content/uploads/2022/06/spefabr.pdf>

<https://drchriswinsey.com/wp-content/uploads/2022/06/binsaj.pdf>